This guide demonstrates how to register in TWIA Policyholder Portal.

1. To start, navigate to <u>www.twia.org</u>, select "Log In" and then click on "Policyholder."

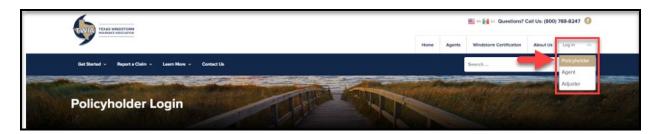

2. On the Policyholder Portal screen, select "Register."

| POLICYHOLDER PORTAL |          |        |  |  |
|---------------------|----------|--------|--|--|
|                     | REGISTER | LOG IN |  |  |
|                     |          |        |  |  |

3. the New User Registration and Enrollment page in the Policyholder Portal, enter the requested information and then select "Submit." \*\*\*Please note the name, email address and zip code must match what your agent entered previously. You will also need either your policy number or offer number. If you receive any errors, please contact your agent to make corrections.

| <b>W</b>            | New User Registration<br>and Enrollment<br>Policyholder Email Address: * |                                                                                                    |       |  |  |
|---------------------|--------------------------------------------------------------------------|----------------------------------------------------------------------------------------------------|-------|--|--|
| Policyholder Portal | bob@smith                                                                |                                                                                                    |       |  |  |
|                     | Confirm Poli                                                             | icyholder Email Address: *                                                                                                    |       |  |  |
|                     | bob@smith                                                                | h.com                                                                                                    |       |  |  |
|                     | Policyholder                                                             | r First Name: 🔺                                                                                                    |       |  |  |
|                     | Bob                                                                      |                                                                                                    |       |  |  |
|                     | Policyholder                                                             | r Last Name: 🗶                                                                                                    |       |  |  |
|                     | Smith                                                                    |                                                                                                    |       |  |  |
|                     | Policy Numb                                                              | Policy Number/Offer Number: *                                                                                                    |       |  |  |
|                     | 00056233                                                                 |                                                                                                    | θ     |  |  |
|                     |                                                                          | ress Zip Code: *                                                                                                    |       |  |  |
|                     | 77550                                                                    |                                                                                                    | θ     |  |  |
|                     | policy<br>and C                                                          | at a robot Constraint and the second second | ferms |  |  |
|                     | Rese                                                                     | et Submit                                                                                                    |       |  |  |

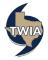

4. Create a password (please note the password guidelines are listed on the screen below) and then select "Continue."

| New User                                                                                                    | Registration |  |  |  |
|----------------------------------------------------------------------------------------------------|--------------|--|--|--|
| <ul> <li>Please review the information in the fields below for accuracy and create a password. Click "Continue" to move forward with the registration process.</li> <li>For your security, your password must: <ul> <li>Be 8 to 22 characters long</li> <li>Have at least 1 number</li> </ul> </li> </ul> |              |  |  |  |
| <ul> <li>Have at least 1 uppercase letter</li> <li>Have at least 1 lowercase letter</li> <li>Not contain your username</li> </ul> First Name                                                                                                    | Last Name    |  |  |  |
| Bob                                                                                                    | Smith        |  |  |  |
| Username                                                                                                    | Password     |  |  |  |
| bsmith                                                                                                    |              |  |  |  |
| Confirm Password                                                                                                    |              |  |  |  |
| Continue                                                                                                    | Cancel       |  |  |  |

5. Your registration is successful. Next, you may select "Click Here" to log in to the Policyholder Portal.

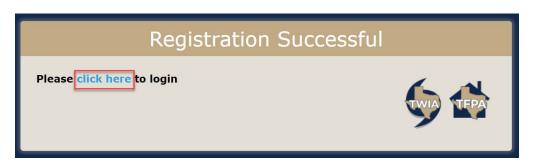

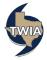